# **Desktop Publishing Applications Specialist Certificate**

An individual, with or without a college degree, with the goal to acquire or improve computer desktop publishing application skills, will accomplish that goal in this certificate. Emphasis is placed upon the acquisition of results-oriented career business and industry skills.

The desktop publishing certificate is intended for those seeking entry-level positions, as well as for those currently employed, who desire to enhance their job skills. This certificate provides current or prospective employers with tangible evidence of desktop publishing competency, on the part of the certificate completer.

Application courses for the certificate will encourage students to develop a "cross-platform" mastery, which is made possible by offering most on-campus courses in a dual-platform Macintosh and Windows computing environment.

Required courses that cover skills a student already has may be replaced with other CDTP courses at the discretion of the Assistant Dean of Computing Sciences and Information Technology or a desktop publishing professor. An applicant must complete 14 credits at Johnson County Community College.

## **Suggested/Sample Course Sequence Completion in One Semester**

The sequence taken by the student may vary depending on prerequisites, course availability, and personal/ professional responsibilities.

(Major Code 4830; State CIP Code 11.0202)

• Computing Sciences and Information Technology (http://www.jccc.edu/computing-sciences-and-information-technology)

### **Prerequisites for Required Courses**

Prior to beginning this program students must take the following prerequisite or have taken an equivalent transfer course, or have passed the waiver test, or have obtained a waiver from the program administrator.

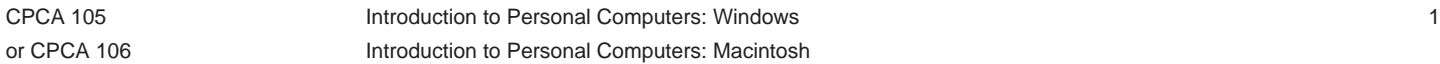

### **First Five Week Session**

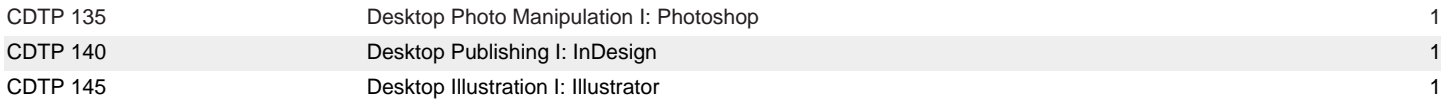

### **Second Five Week Session**

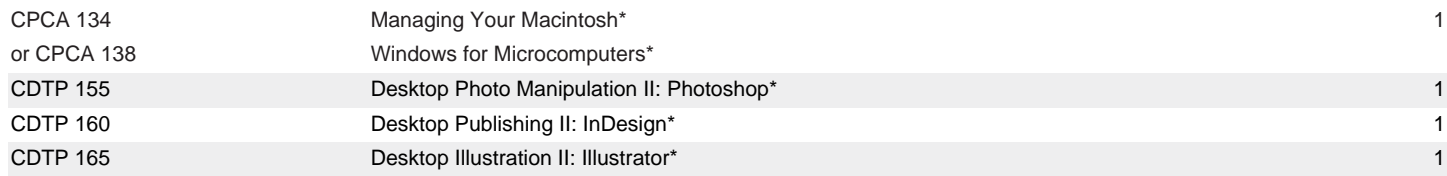

### **Third Five Week Session**

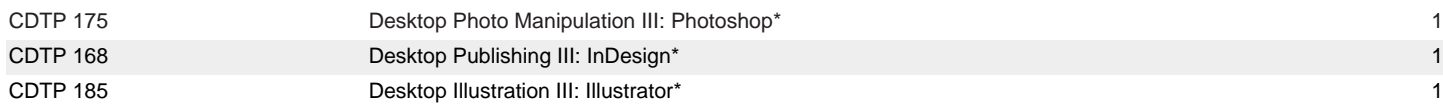

#### **Select four of the following ten courses**

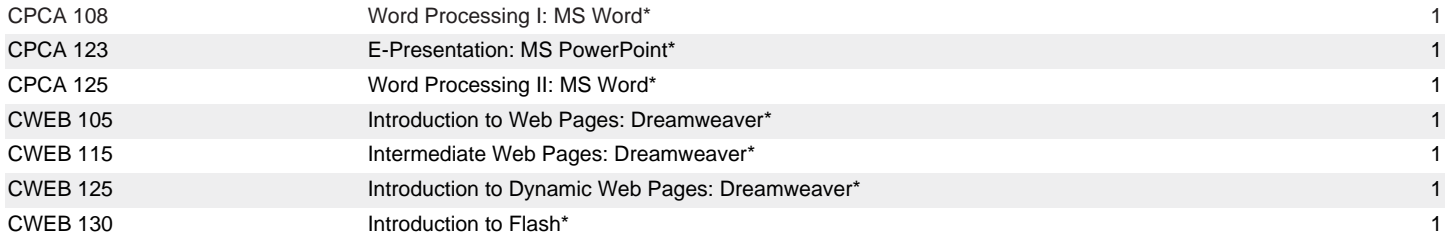

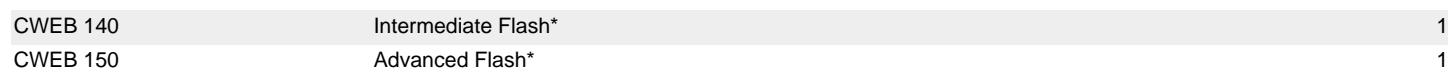

**Total Program Hours: 14**